## **Applying coalitional Game Theory by Heikki Sairanen**

Consider the following politically moticated example of a game.

In the Finnish parlament members often vote according to party lines. On a most issues a simple majority is enough for a law to be passed.

After parlament election in 2007 the seats of the parlament were divided among eight parties as follows:

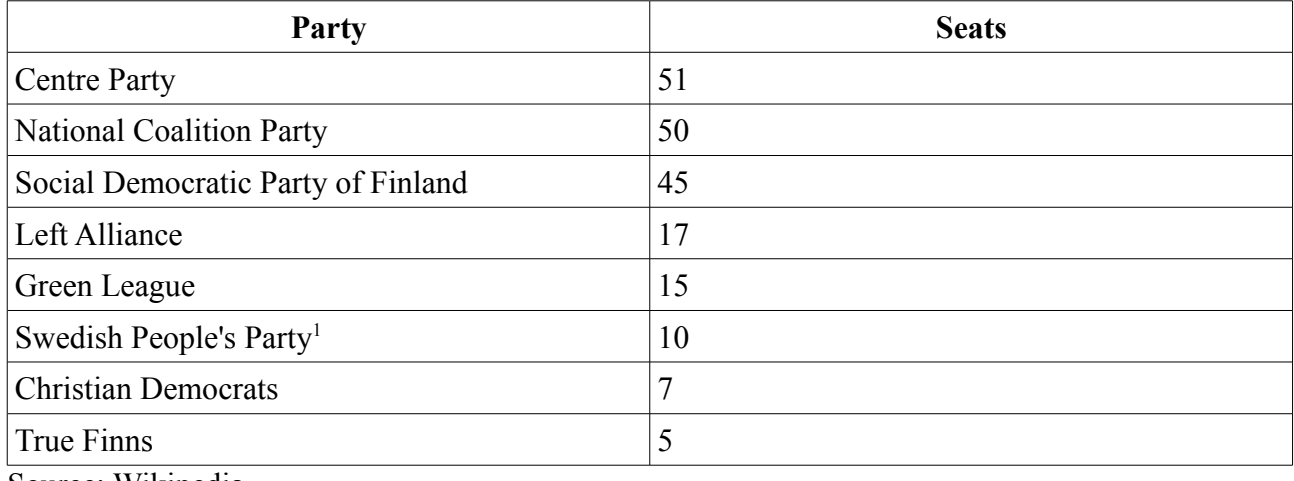

Source: Wikipedia

We'll assume that parlament members vote strictly together as a party. Then the vote can be seen as game with the parties as players.

We'll formulate the problem (more) generally first then apply it to the Finnish parlament.

 $N = \{1, 2, n\}$ 

Voting power of each party is given as:  $l = \langle l_1, l_2, \ldots l_n \rangle$ , where  $l_i \in \mathbb{N} \setminus \{0\} \forall i$ 

 $v(S)=1$  if  $\sum_{i\in S}$  $l_i > C$ , where C is a constant.  $v(S)=0$  if  $\sum_{i\in S}$ *l <sup>i</sup>*≤*C*

This game is simple.

Thus we can use the following formula to calculate the Shapley value of each party.

$$
\phi_i(v) = \frac{\sum_{T} (|T|-1)! (n-|T|)!}{n!}
$$
, where T is a set of all winning coalitions such that  $T \setminus [i]$  is a

<span id="page-0-0"></span>1 Includes one delegate of Bourgeois Alliance from Ahvenanmaa

losing coalition.

In our example there is no veto player thus  $Core(v)=\emptyset$ .

It is obvious that calculating all the possible coalitions by hand is too tedious. We solve this problem with a simple Matlab-script. The script can be seen in the appendix.

The results for the Finnish Parlament:

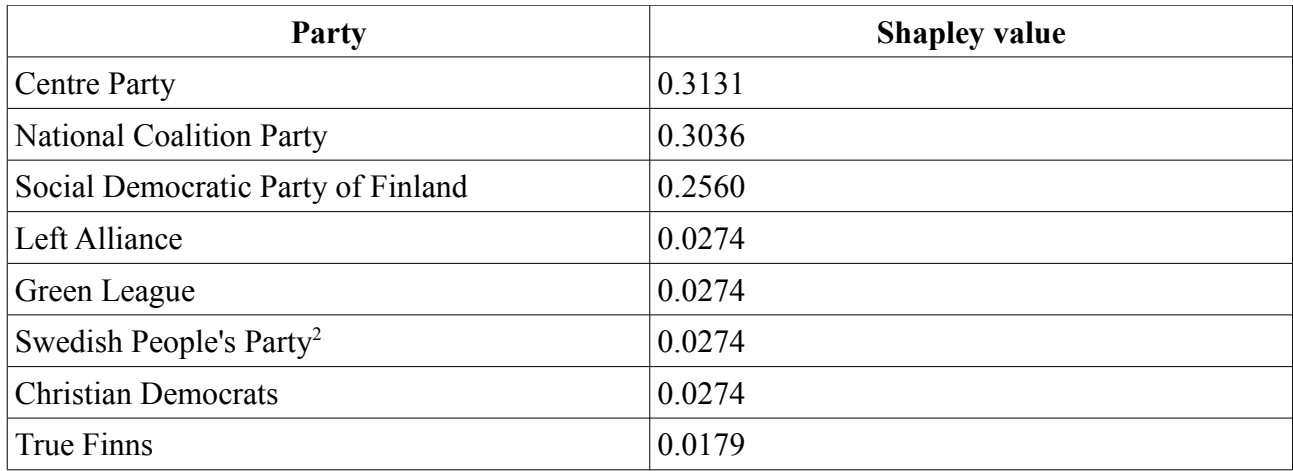

The results are at least interesting. It seems that almost all the small parties actually have the same miniscule voting power.

<span id="page-1-0"></span><sup>2</sup> Includes one delegate of Bourgeois Alliance from Ahvenanmaa

## *Code*

*The program code for calculating the Shapley value in our example.*

```
function [shapley]=shapley(l, limit) 
n = length(1);C = generate all coalitions(n);
% Calculate the strengths of the coalitions
s = C^*l';
shapley = zeros(n, 1);
for party = 1:n % this is a bit inefficent
    sizeT = 0;for k = 1: length (s)
        row = C(k, :); modrow = row;
        modrow(party) = 0; if row(party) % party belongs to coaltion
            if(row*1' > limit & & motorow*1' <= limit)sizeT = sum(row);shapley(party) = shapley(party) + factorial(sizeT -
1)*factorial(n-sizeT)/factorial(n);
             end
         end 
     end
end
end
function [c] = generate all coalitions(n)
c = zeros(1, n);% there is probably a better way to do this
 for k = 1: (2^n n-1)c(k+1,:) = convert to binary(k,n);
 end
end
function [x] = convert_to_binary(n,max)x = zeros(1, max);for k = max-1:-1:0if n - 2^k > = 0n = n - 2^k;
            x(k+1) = 1; else
            x(k+1) = 0; end 
     end
end
```